Enter the setting to modify the general settings. To change the camera setting, you must connect the camera and enter the camera settings. You can change the image qualit y, mute the mic, adjust the volume etc.

## 7. Other settings

# 5 Attention

6 Specifications<br>
1. Main hardware<br>
CPU: 1080P@30fps/H.264<br>
Image Sensor: Sony 1/2.9 in<br>
Lens: 6-glasses, 140°Wide.<br>
2. Technical Parameters CPU: 1080P@30fps/H.264 encoder Image Sensor: Sony 1/2.9 inch Exmor CMOS Sensor Lens: 6-glasses, 140°Wide Angel, F1.8

Wireless: WiFi & 2.4GHz Storage: Class10 TF Card, up to 32GB Video Output: Wireless video stream to mobile phone G-Sensor: three axis acceleration sensor, collision latch, APP ajusting sensitivity. Video pixel: 1920x1080@30fps Camera pixel: 1920x1080 RAM: 128M  $-5-$ 

**O** ddpar

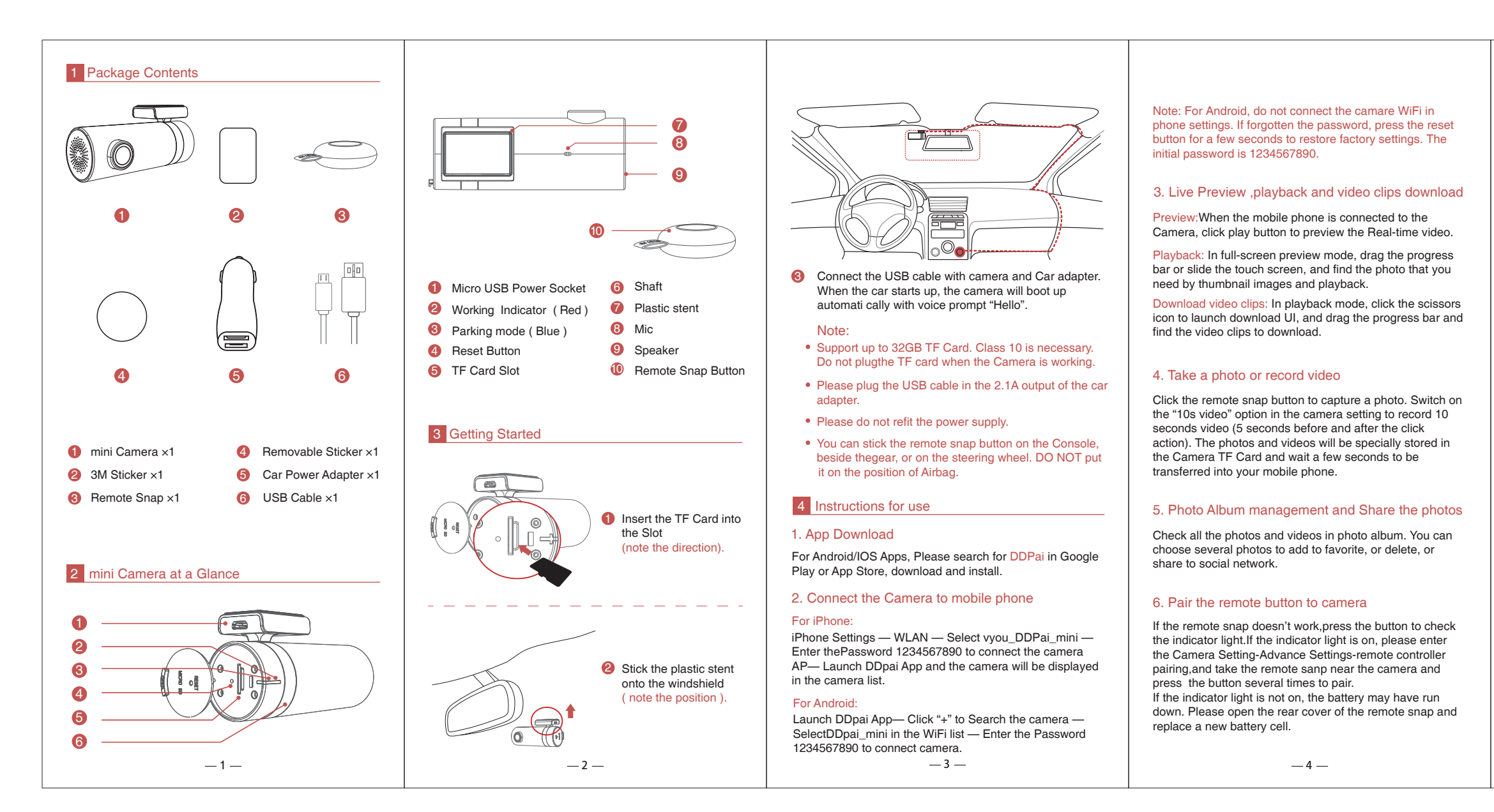

- Apps and Camera firmware continuously update.
- Store temperature: -20 ℃~70 ℃
- Stain on the lens would seriously reduce the image qualit y. Cleaning tool is very simple: the lens paper with a cloth or a fine tool, lens brush and cleaning sets. Do not use cardboard, paper towel or napkin to clean the lens.
- In case of some troubles or damage do not attempt repairing the camera by yourself. The camera must be repaired or adjusted only by specialists.
- When this product reaches its end of life, take it to a collection point designated by local authorities for the recycling of electronic equipment.

User Manual

## 1. Main hardware

For frequently asked questions , please enter "Me-Help".